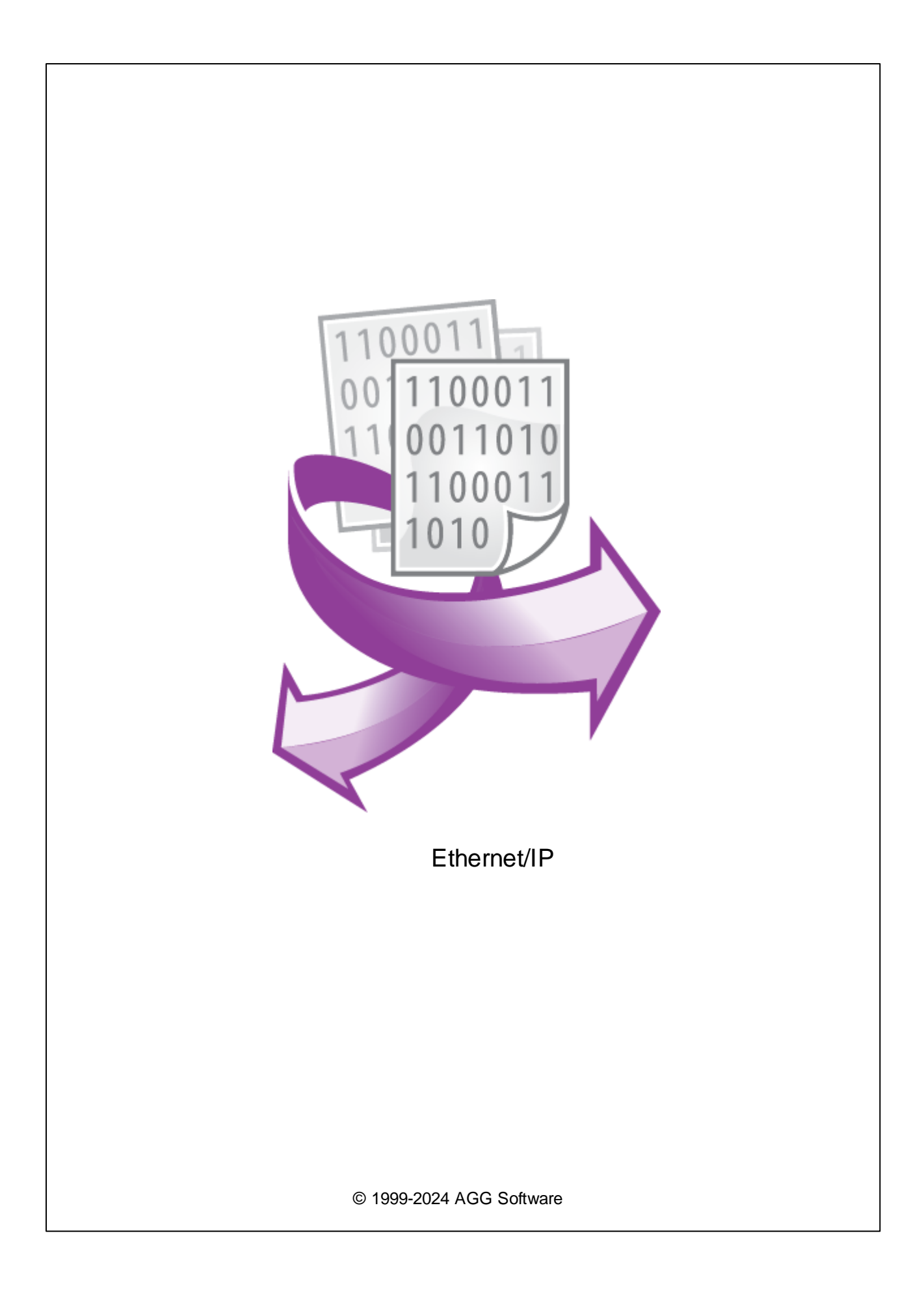

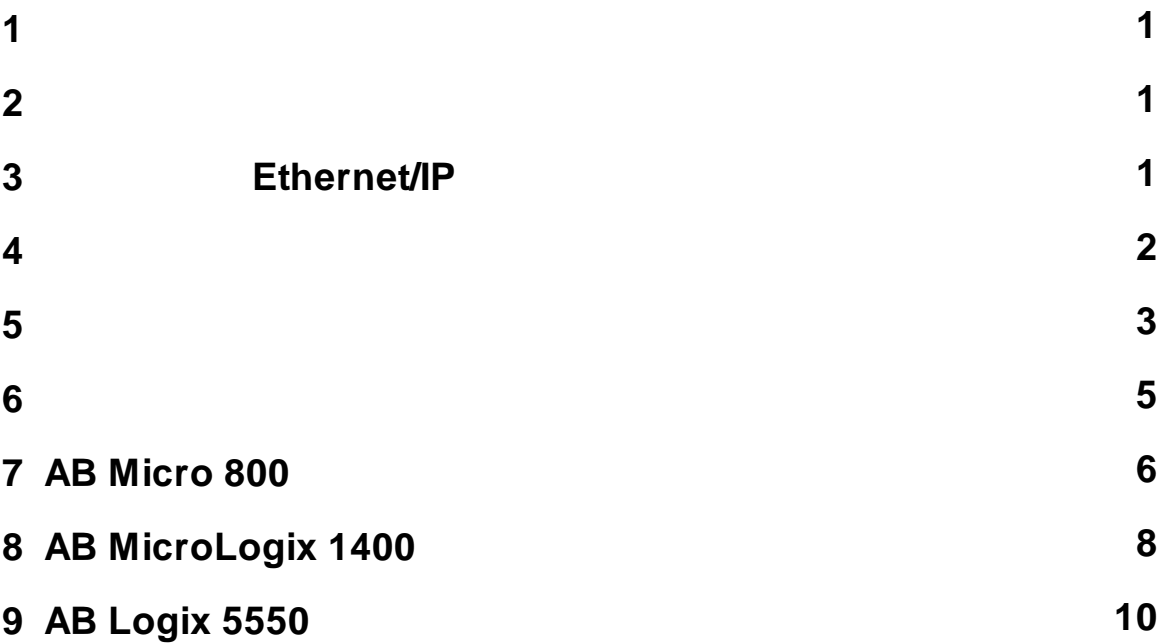

**1**

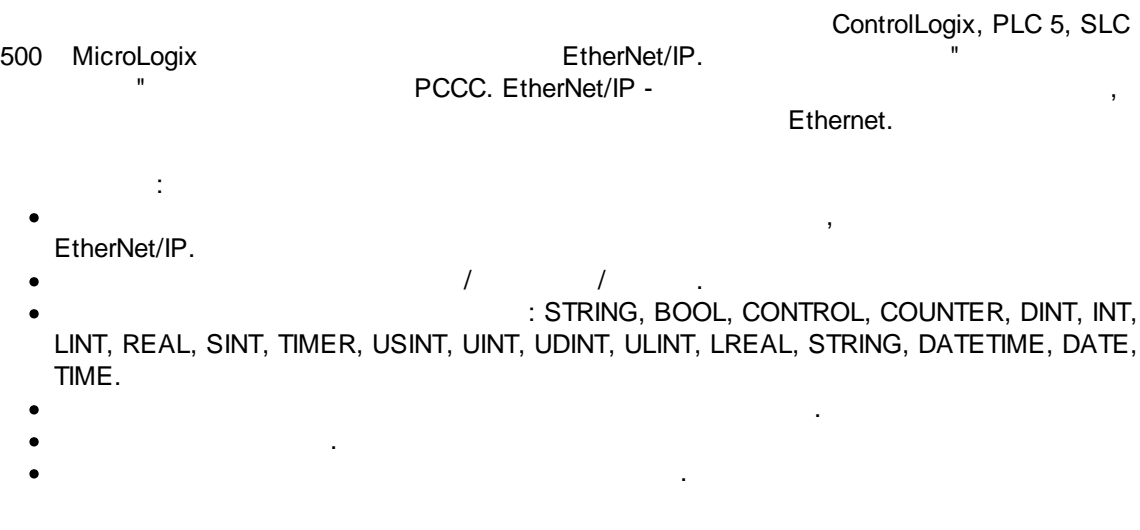

<span id="page-2-1"></span>**2**

<span id="page-2-0"></span>**1**

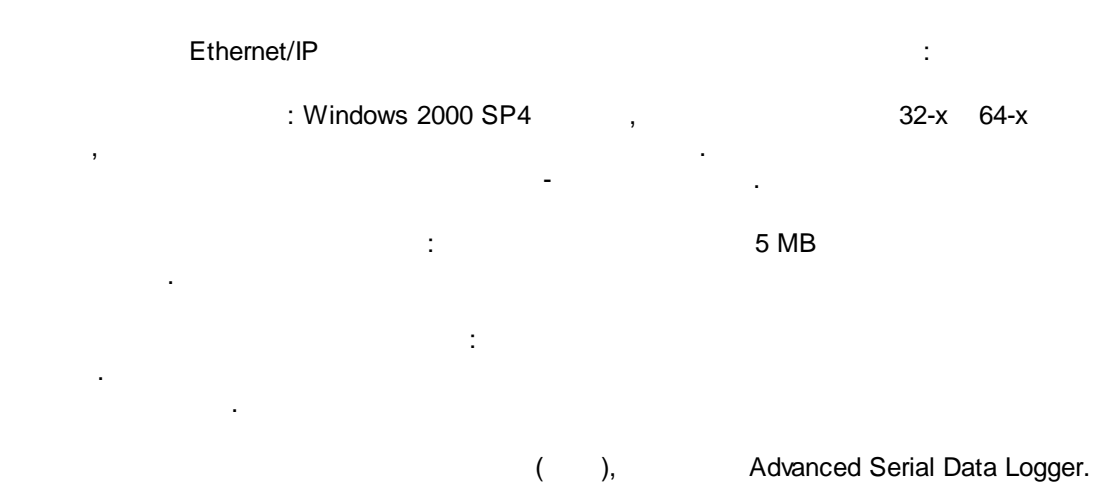

<span id="page-2-2"></span>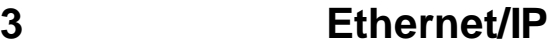

- 1. ( , Advanced Serial Data Logger), ;<br>2. ;<br>3. ,
- $2.$
- $3.$ Windows;
- $4.$  $\mathbf{u} = \begin{bmatrix} \mathbf{u} \\ \mathbf{v} \end{bmatrix}$
- $5.$ , " ".
- 

.

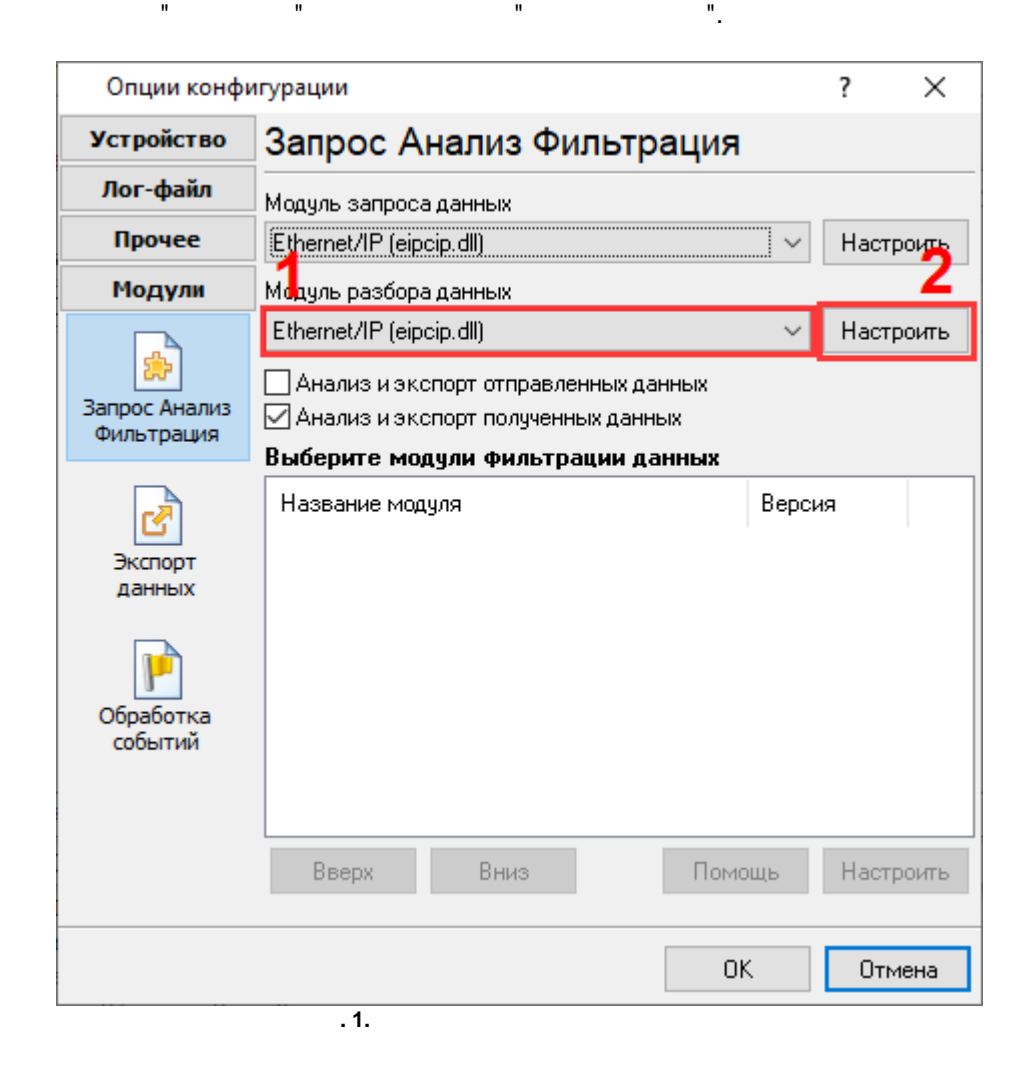

- , . :

- .  $\mathbb{R}^m$  . The set of the set of the set of the set of the set of the set of the set of the set of the set of the set of the set of the set of the set of the set of the set of the set of the set of the set of the se

,

" " .

.

" - ".

<span id="page-3-0"></span>**4**

## **Plug-in** -

Advanced Serial Data Logger

.  $1-2$ .

- . " ". , which is the contract of the contract of  $\mathbb{I}$  .  $($   $. 2).$ , " ".  $\times$ Введите ваше описание Введите ваше описание **Новый элемент**  $OK$ Отмена **. 1.**  $( . 2).$ : - EIP-Ethernet/IP. 1 . The same state  $\mathbf{1}$ ( ). 0. , , . The contract of  $\sim$  1 and  $\sim$  1 and  $\sim$  1 and  $\sim$  1 and  $\sim$  1 and  $\sim$  1 and  $\sim$  1 and  $\sim$  1 and  $\sim$  1 and  $\sim$  1 and  $\sim$  1 and  $\sim$  1 and  $\sim$  1 and  $\sim$  1 and  $\sim$  1 and  $\sim$  1 and  $\sim$  1 and  $\sim$  1 and  $\sim$  : 1: ENBT 0 : { 0 }  $" : 0$ 1: ENBT 1  $\begin{array}{c} \therefore \{ 1 \} \end{array}$ " ": 1 1: ENBT 1 ( ), ControlNet 2<br>2: L61 4 2: L61 4

- , , .

**3**

<span id="page-4-0"></span>**5**

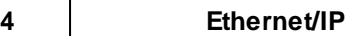

, ,

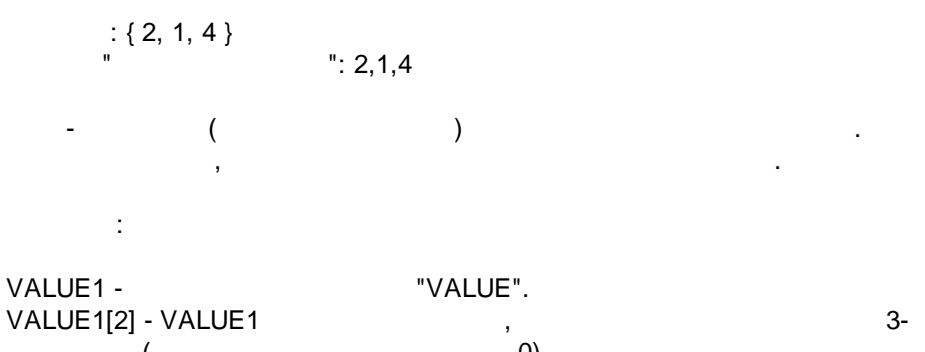

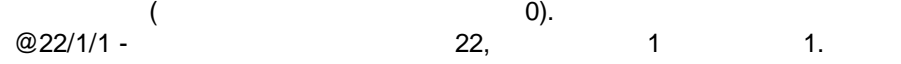

. . " " " ", .

,  $\mathbf{.}$  ,  $\mathbf{.}$ 

, the contract of  $\sim$  15,  $00001111,$  0-3.

.

" " " " " : VALUE1#0 - #0 1. VALUE1#4 -VALUE1#0:4 - 0 4.

- . **( - )** - , where  $($  )  $($  ).  $,$ 

, where  $\mathbf{r}$  is the contract of the contract of the contract of the contract of the contract of the contract of the contract of the contract of the contract of the contract of the contract of the contract of the contr - , ,  $\mathbf{a}$ ,  $\mathbf{b}$ ,  $\mathbf{c}$ ,  $\mathbf{c}$ , .

.

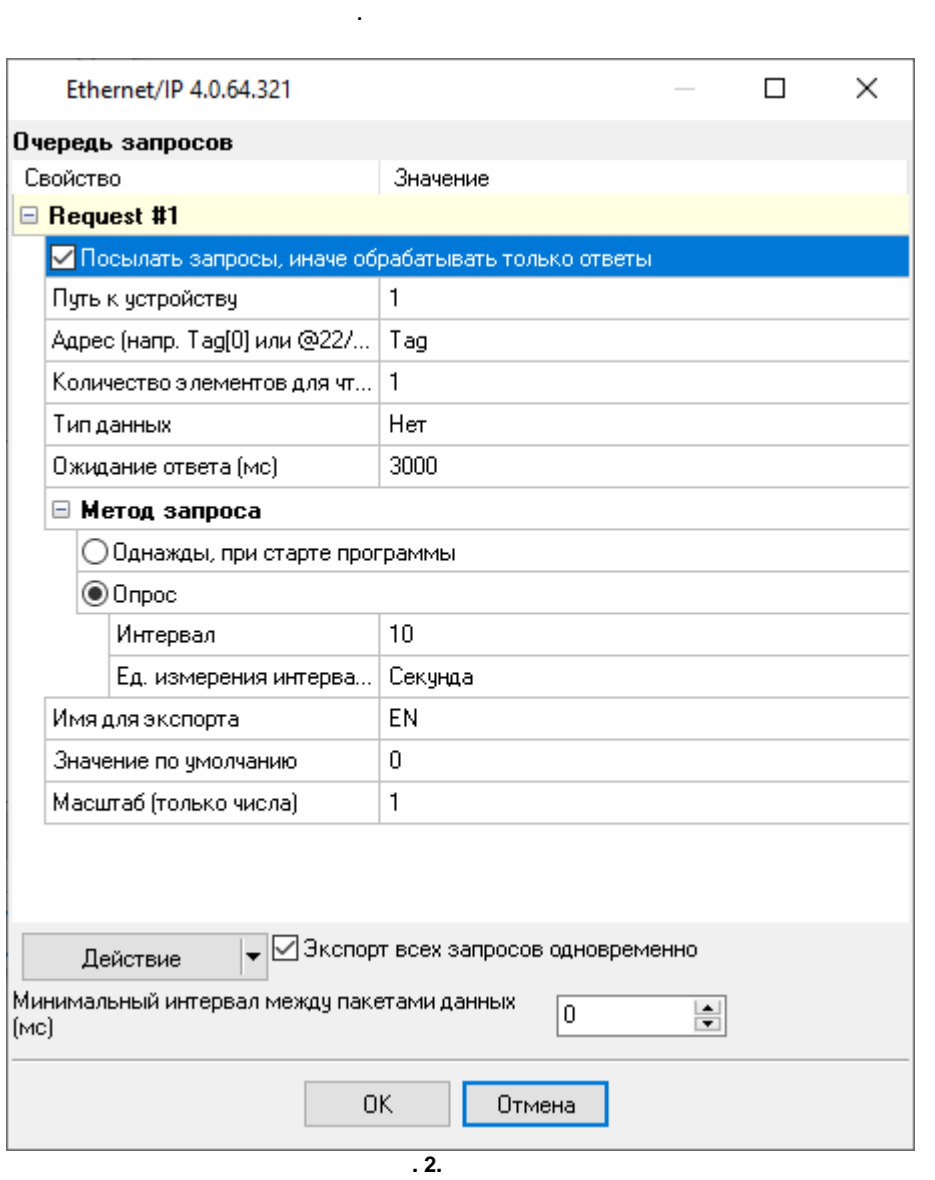

- .

, , , , ,

 $\blacksquare$ .

 $-$  , and the set of the set of the set of the set of the set of the set of the set of the set of the set of the set of the set of the set of the set of the set of the set of the set of the set of the set of the set of th

<span id="page-6-0"></span>**6**

.

**,** -

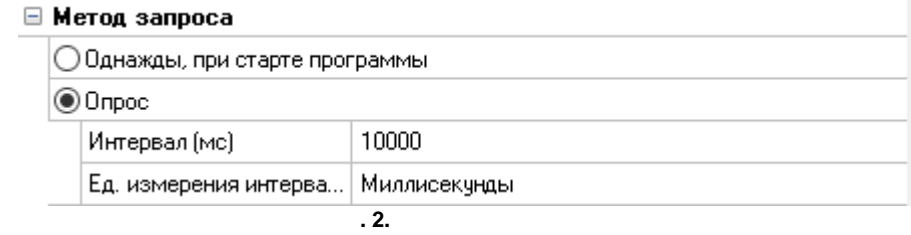

,

. The contract of the contract of the contract of the contract of the contract of the contract of the contract of the contract of the contract of the contract of the contract of the contract of the contract of the contrac

. ,

<span id="page-7-0"></span>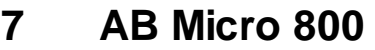

" " "

.

) and the set of  $\mathbf{r}$  .

TCP- 44818

" " .

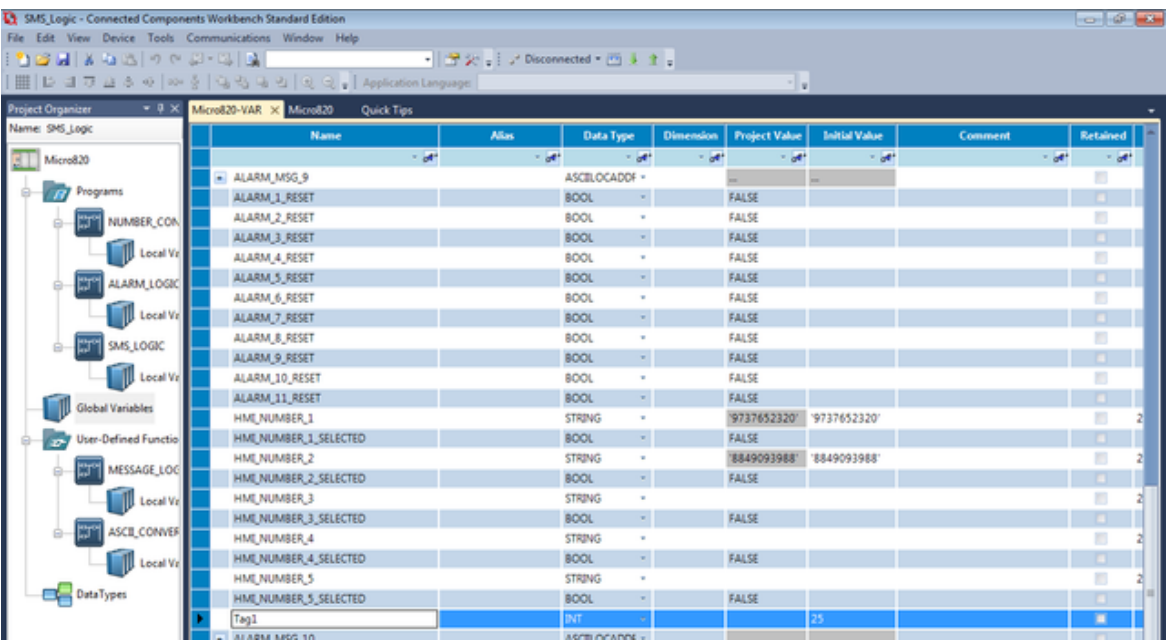

 $\begin{aligned} \mathcal{F}_{\mathcal{F}}(x) &= \mathcal{F}_{\mathcal{F}}(x) \end{aligned}$ 

(

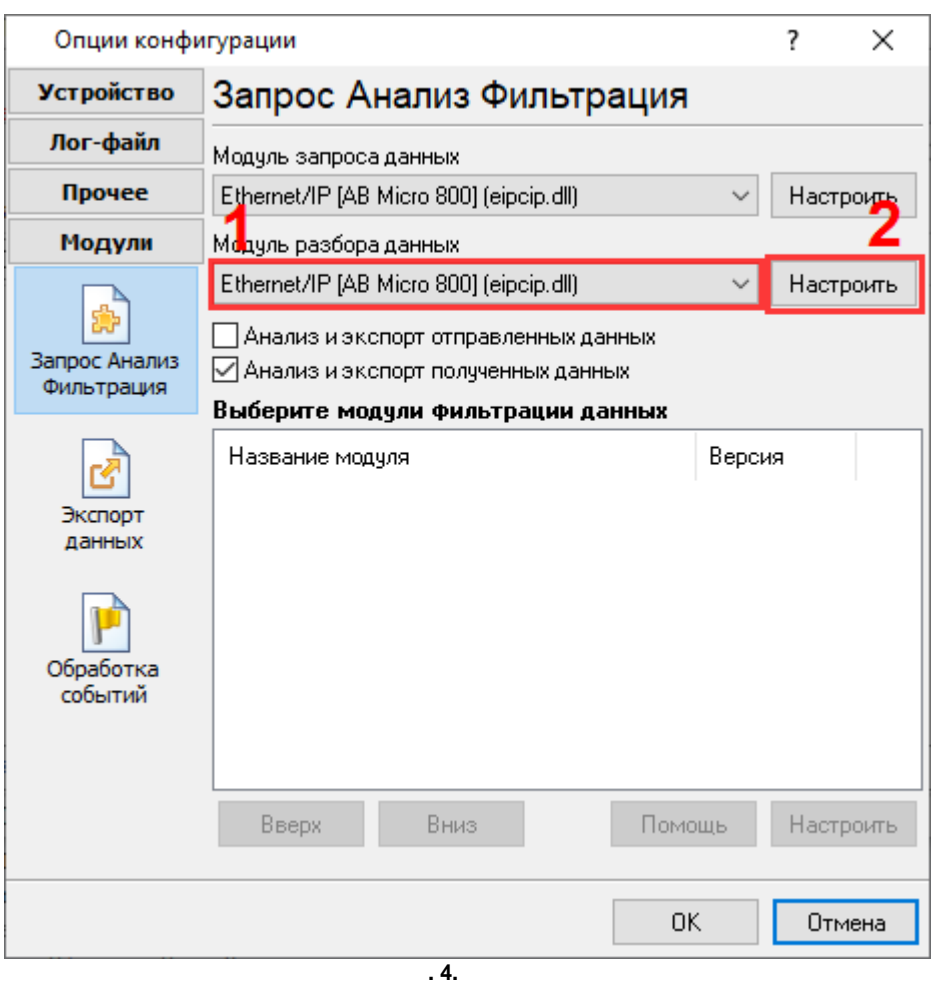

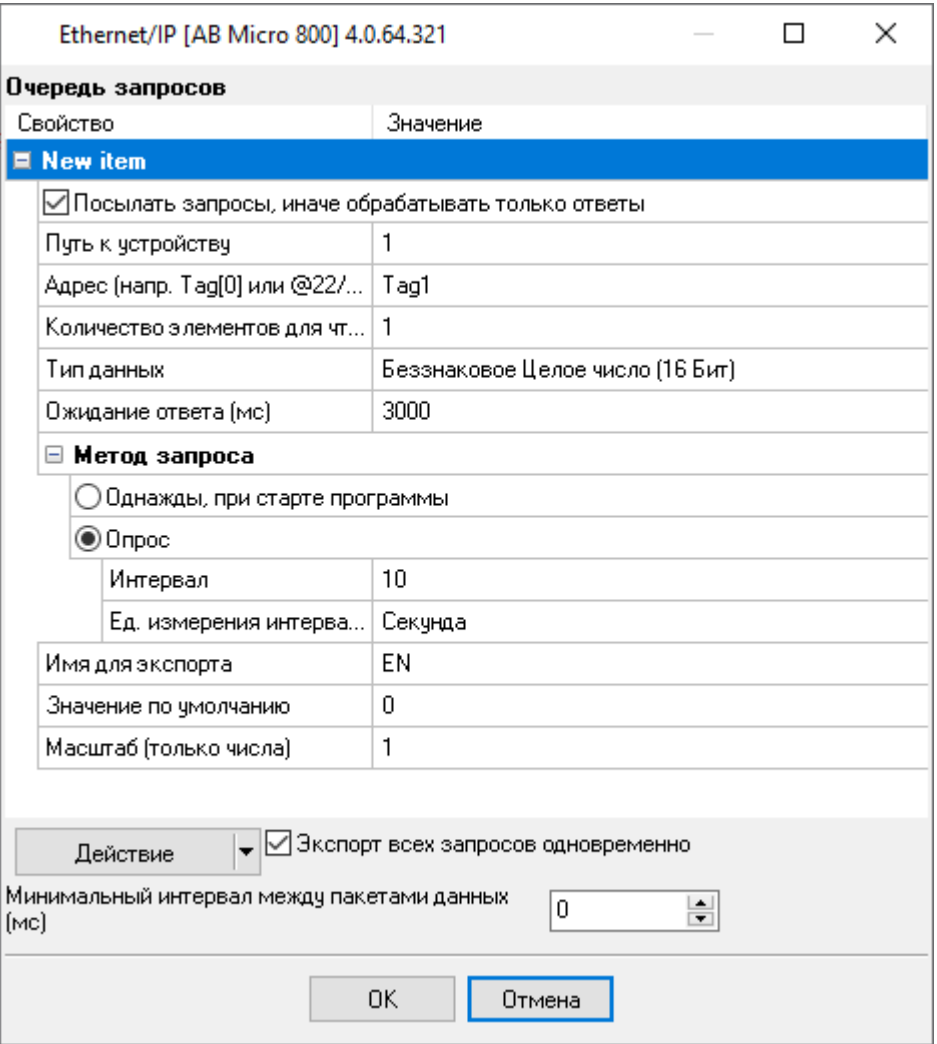

 $\overline{.5.}$ 

l,

ä,

<span id="page-9-0"></span>**AB MicroLogix 1400** 8

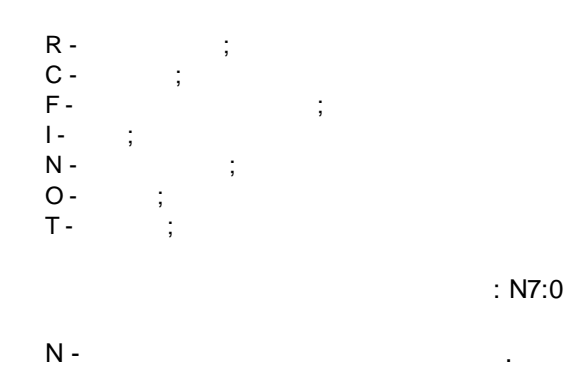

8

 $\mathcal{L}$ 

TCP- 44818,

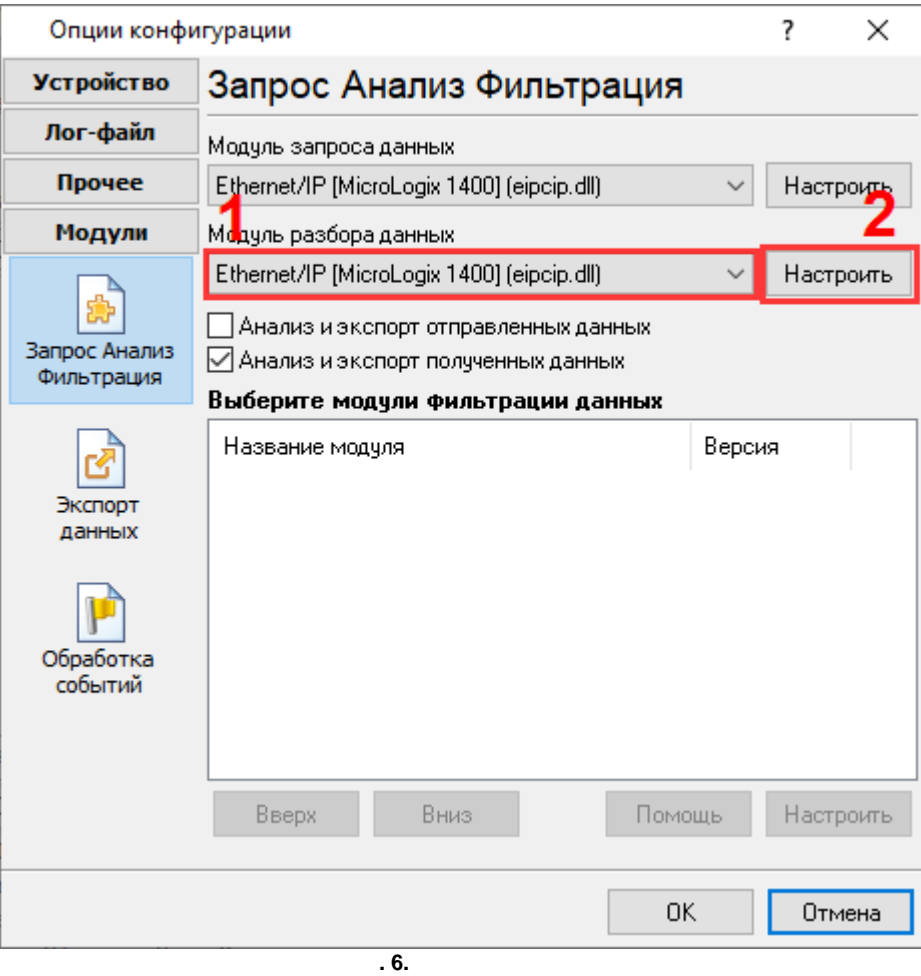

 $7 -$ 0 -

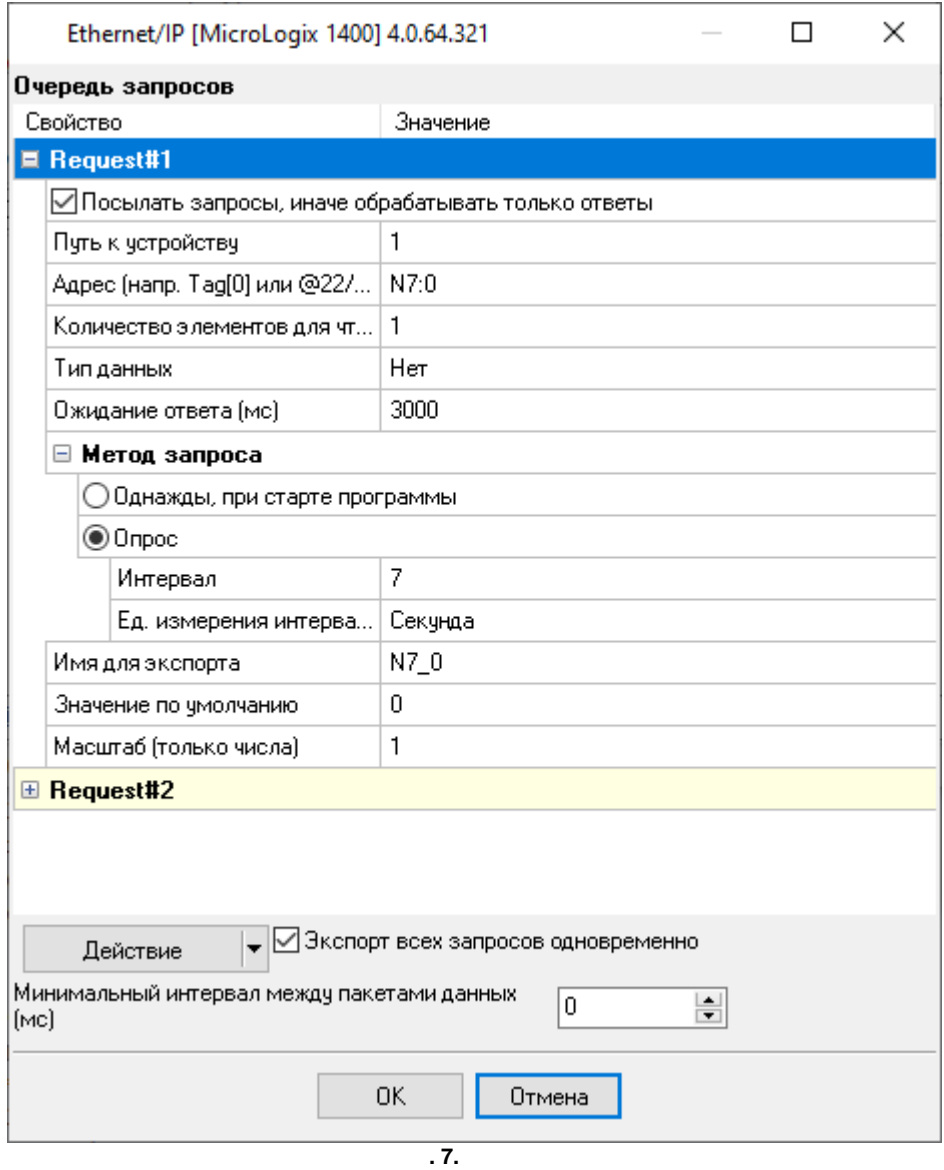

## <span id="page-11-0"></span>AB Logix 5550  $\overline{9}$

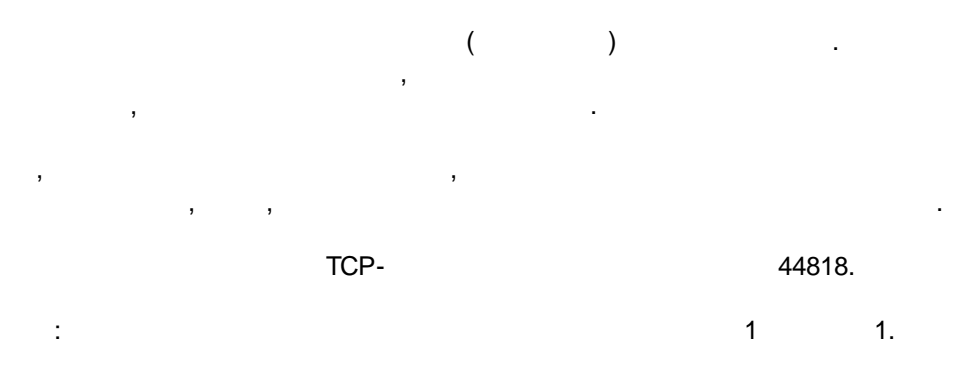

 $10$ 

 $\mathcal{L}^{\mathcal{L}}$ 

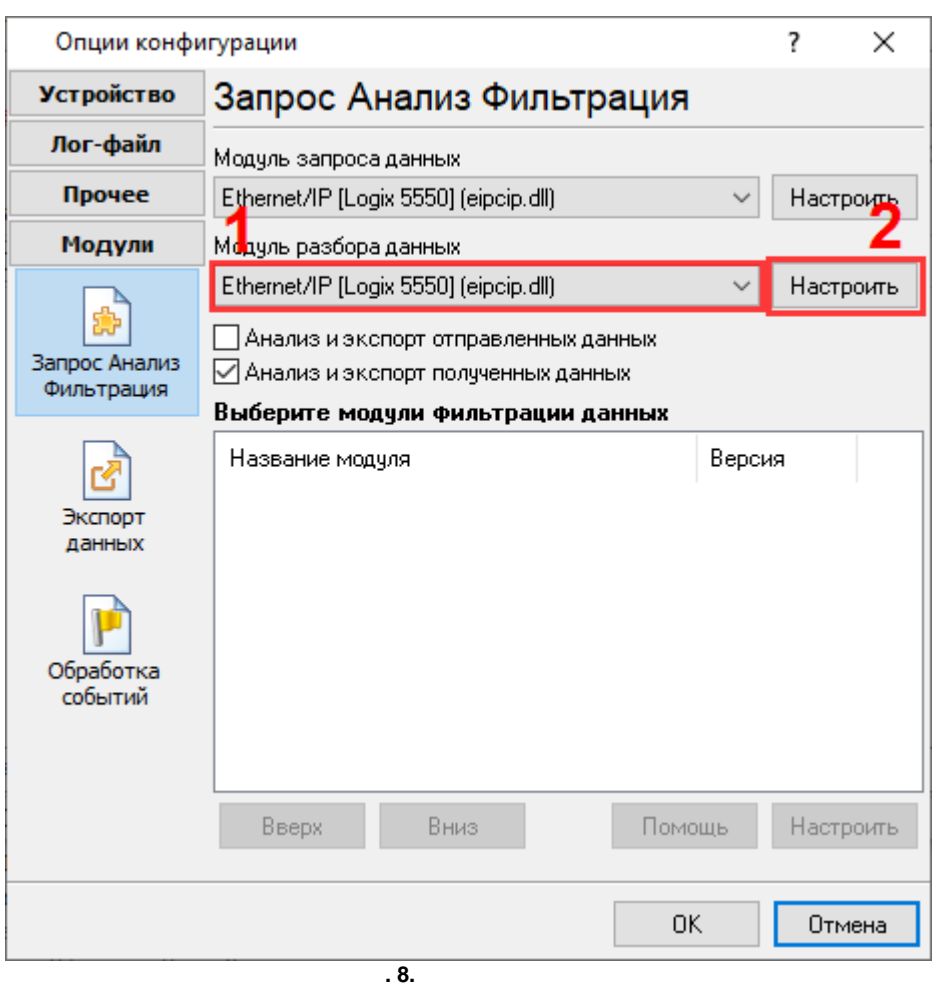

 $1:$ 

 $\langle \rangle$ 

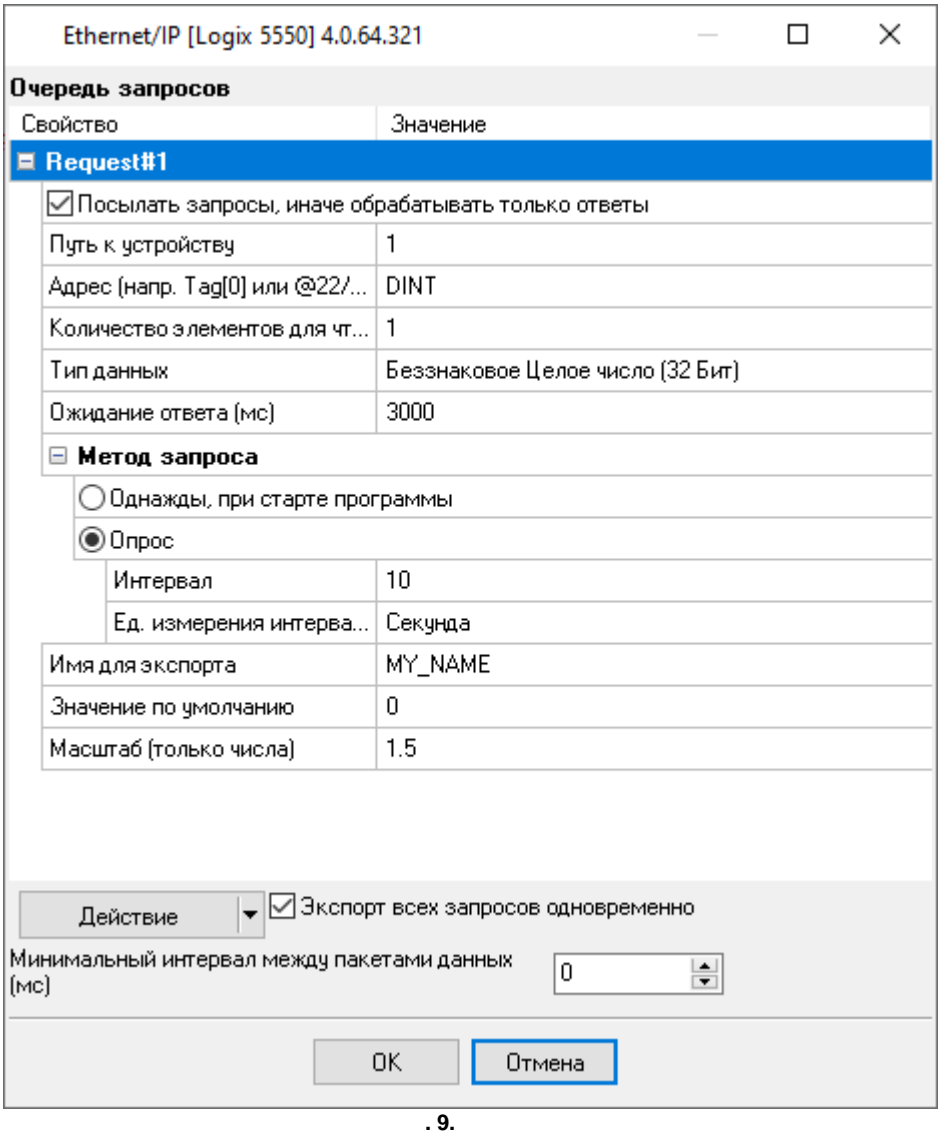

DATE\_TIME\_STAMP[7]=2024-09-26 14:20:07;DATA\_SOURCE\_FULL\_NAME[8] ="10.107.89.30:44818";DATA\_SOURCE\_NAME[8]="172.0.0.1:44818";EIP\_DEVICE[8]="1756- ENBT/A";EIP\_DEVICE\_SN[3]=1111111;EIP\_REQ[8]="Request1";EIP\_ADDRESS[8]="DINT";DINT[3] =19582

.

.

**2:**

:

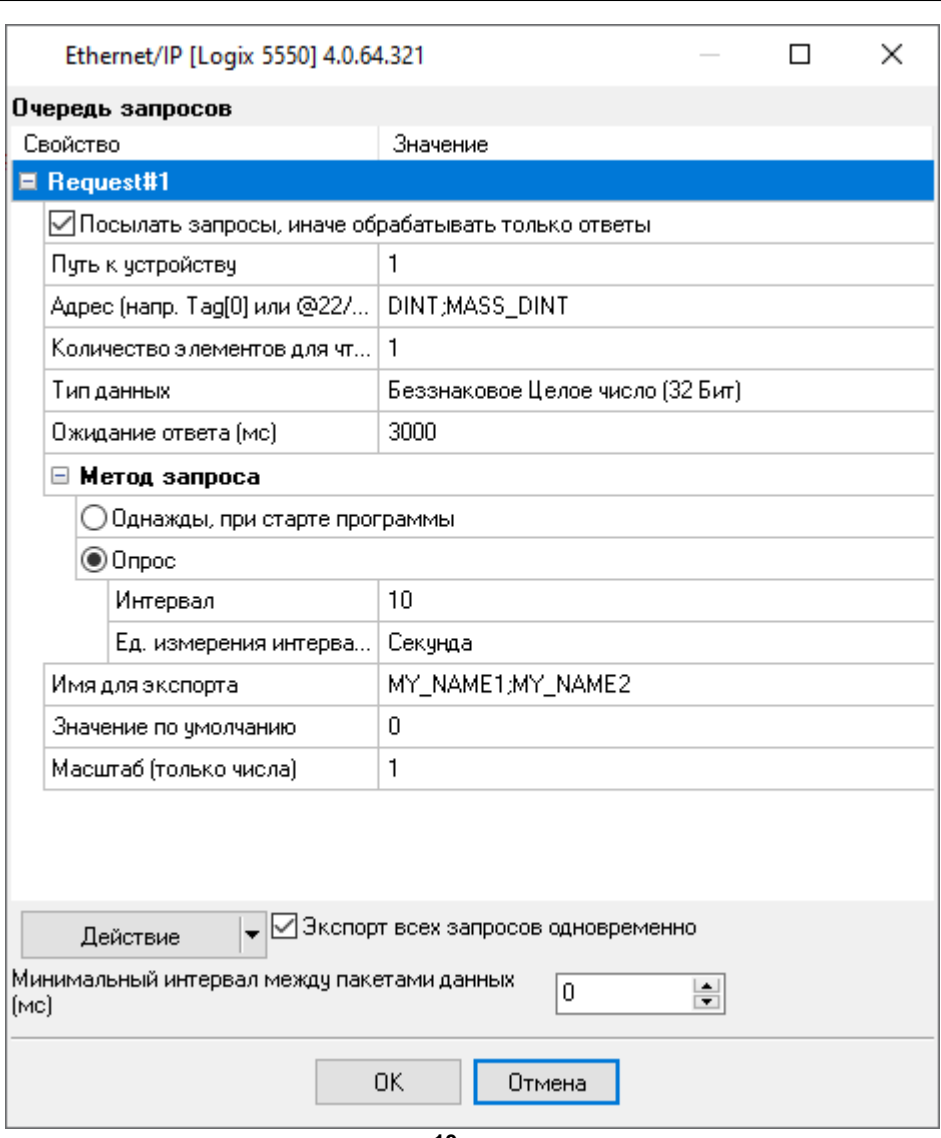

**. 10.**

DATE\_TIME\_STAMP[7]=2024-09-26 14:20:07;DATA\_SOURCE\_FULL\_NAME[8] ="10.107.89.30:44818";DATA\_SOURCE\_NAME[8]="172.0.0.1:44818";EIP\_DEVICE[8]="1756- ENBT/A";EIP\_DEVICE\_SN[3]=1111111;EIP\_REQ[8]="Request1";EIP\_ADDRESS[8] ="DINT;MASS\_DINT";DINT[3]=19582;MASS\_DINT[3]=123

:

**3:**

( , INT, DINT, REAL, STRING . .). ( ) the contract of  $\mathbf{r}$ 

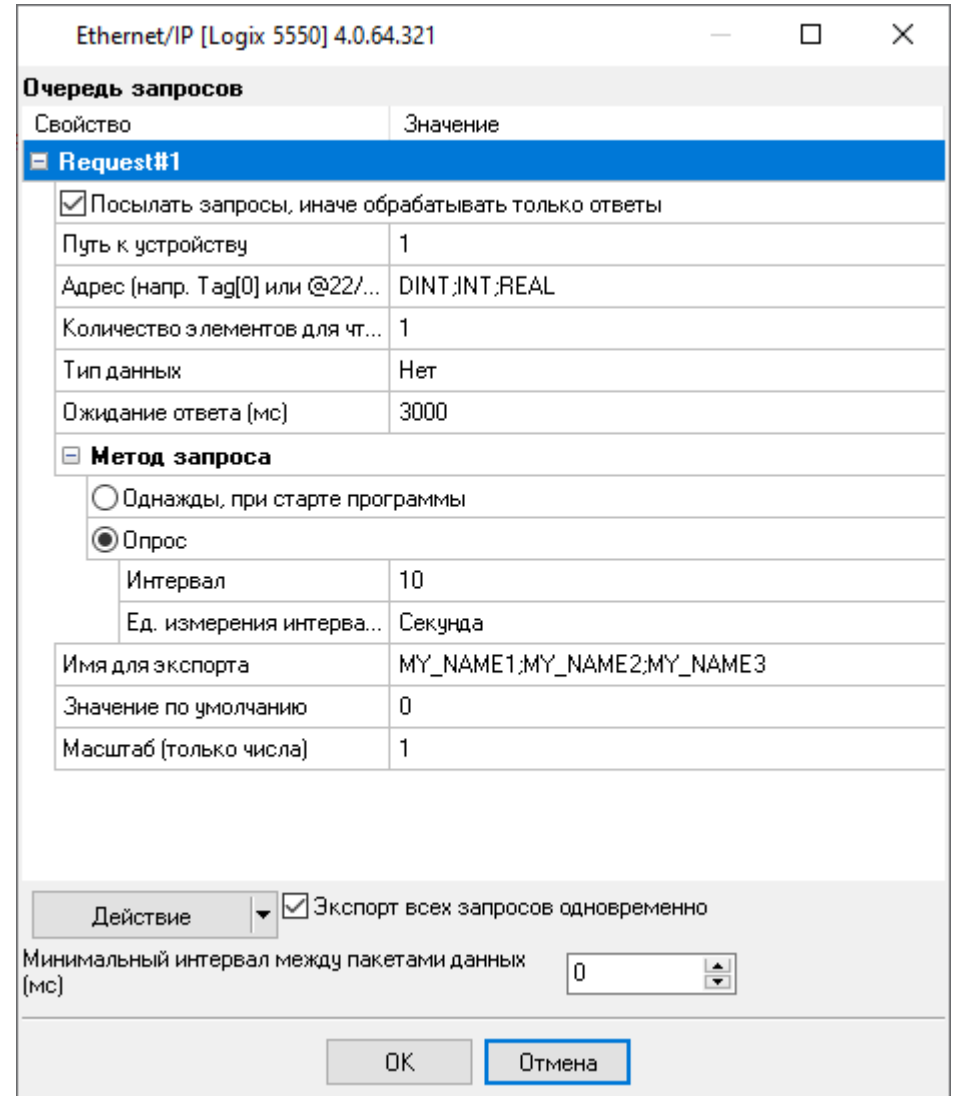

**< textstyle= "Image Caption"translate= "true"> .11< textstyle= "Image Caption"translate= "true">.**

DATE\_TIME\_STAMP[7]=2024-09-26 14:20:07;DATA\_SOURCE\_FULL\_NAME[8] ="10.107.89.30:44818";DATA\_SOURCE\_NAME[8]="172.0.0.1:44818";EIP\_DEVICE[8]="1756- ENBT/A";EIP\_DEVICE\_SN[3]=1111111;EIP\_REQ[8]="Request1";EIP\_ADDRESS[8] ="DINT;MASS\_DINT;REAL";VALUE1[3]=19582;VALUE2[3]=123;VALUE3[5]=789.455993652344

:

**4:**

 $($  )  $)$ 

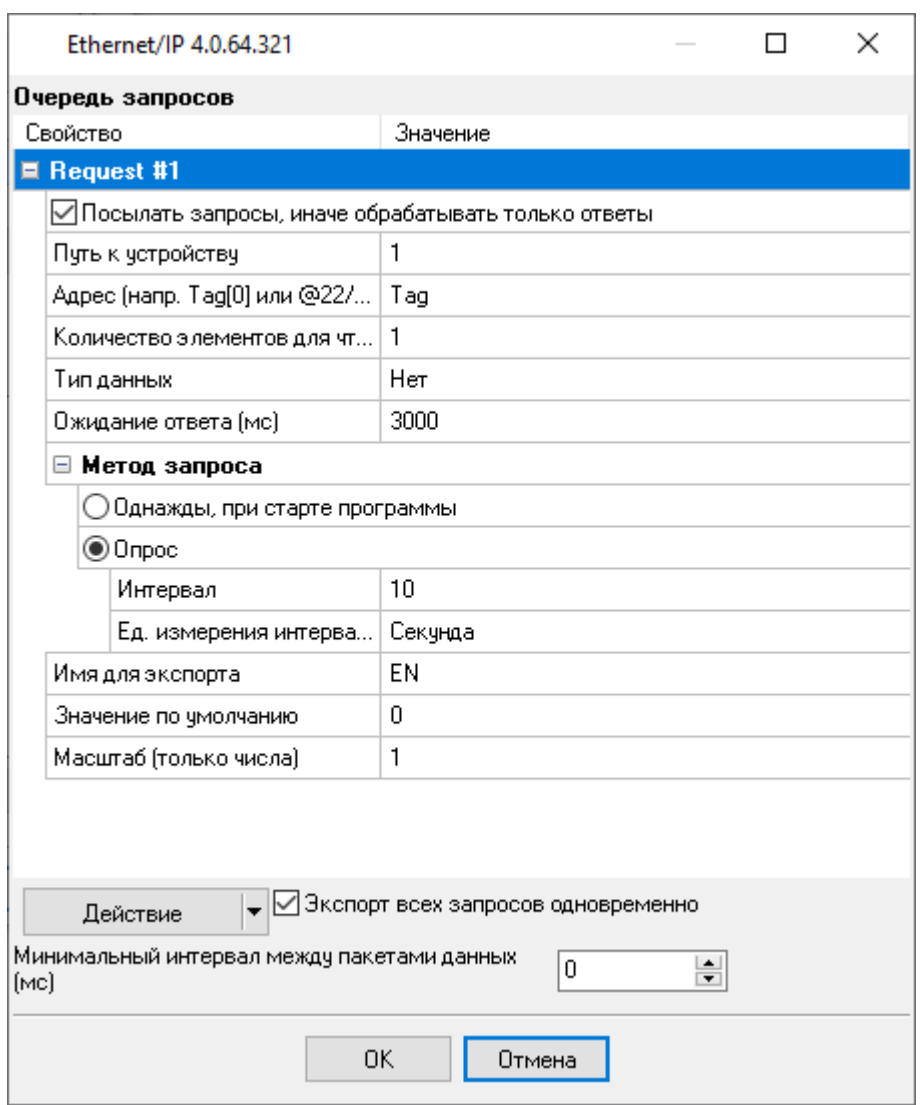

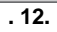